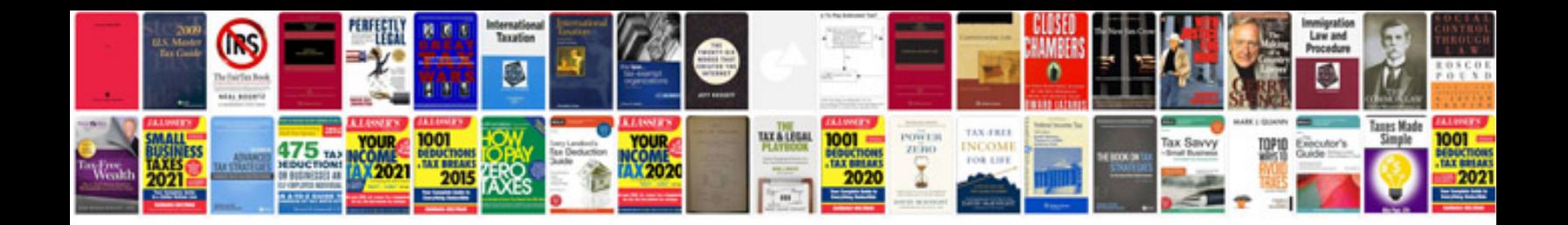

**Manuales de autos**

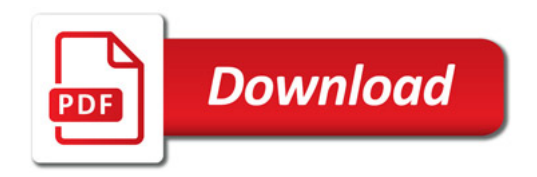

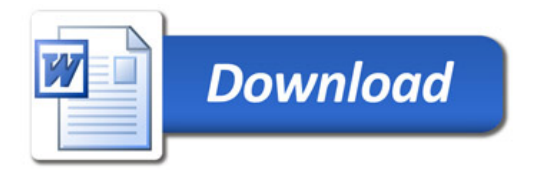